## **1900**

### **ROZPORZÑDZENIE MINISTRA FINANSÓW**1)

z dnia 6 sierpnia 2004 r.

#### **w sprawie szczegó∏owego trybu i warunków przedstawiania towarów i dokonywania zg∏oszeƒ celnych w obrocie pocztowym**2)

Na podstawie art. 19 ust. 2 ustawy z dnia 19 marca 2004 r. — Prawo celne (Dz. U. Nr 68, poz. 622) zarzàdza się, co następuje:

§ 1. Rozporządzenie określa szczegółowe warunki i tryb:

- 1) przedstawiania przesyłek pocztowych organom celnym;
- 2) dokonywania zgłoszeń celnych w obrocie pocztowym.

§ 2. Przepisy rozporządzenia stosuje się w przypadku, gdy przywóz na obszar celny Wspólnoty Europejskiej, zwanej dalej "Wspólnotą", lub wywóz z tego obszaru przesy∏ek pocztowych jest dokonywany przez operatora publicznego w rozumieniu art. 3 pkt 12 ustawy z dnia 12 czerwca 2003 r. — Prawo pocztowe (Dz. U. Nr 130, poz. 1188, z późn. zm.<sup>3)</sup>).

§ 3. 1. Przy ocenie, czy kwoty, o których mowa w § 9 ust. 1 pkt 1, § 13 ust. 1 pkt 1 i § 14, wyrażone w euro nie zostały przekroczone, należy porównywać kwotę limitu euro, wyrażoną w złotych polskich, z sumą wartości wszystkich pozycji zgłoszenia celnego, wyrażoną w złotych polskich.

2. Przy przeliczaniu kwot podanych w euro i wartości w walucie na złote polskie należy stosować zasady określone w art. 18 ust. 2 i 3 rozporządzenia Rady (EWG) nr 2913/92 z dnia 12 paêdziernika 1992 r. ustanawiajàcego Wspólnotowy Kodeks Celny (Dz. Urz. WE L 302 z 19.10.1992), ostatnio zmienionego aktem dotyczącym warunków przystąpienia Republiki Czeskiej, Republiki Estońskiej, Republiki Cypryjskiej, Republiki Łotewskiej, Republiki Litewskiej, Republiki Węgierskiej, Republiki Malty, Rzeczypospolitej Polskiej, Republiki Słowenii i Republiki Słowackiej oraz dostosowań w traktatach stanowiących podstawę Unii Europejskiej (Dz. Urz. UE L 236 z 23.09.2003).

§ 4. Przewóz przesyłek pocztowych wprowadzanych na obszar celny Wspólnoty i wyprowadzanych poza ten obszar odbywa się na podstawie międzynarodowych dokumentów pocztowych, w szczególności wykazów zdawczych: CN 37, CN 38, CN 41, CN 47 lub dokumentu wysyłki (CONSIGNMENT).

§ 5. W przypadkach, o których mowa w art. 462a rozporzàdzenia Komisji (EWG) nr 2454/93 z dnia 2 lipca 1993 r. ustanawiającego przepisy w celu wykonania rozporządzenia Rady (EWG) nr 2913/92 ustanawiajàcego Wspólnotowy Kodeks Celny (Dz. Urz. WE L 253 z 11.10.1993), ostatnio zmienionego rozporzàdzeniem Komisji (WE) nr 2286/2003 z dnia 18 grudnia 2003 r. zmieniającym rozporządzenie Komisji (EWG) nr 2454/93 ustanawiające przepisy w celu wykonania rozporządzenia Rady (EWG) nr 2913/92 ustanawiającego Wspólnotowy Kodeks Celny (Dz. Urz. UE L 343 z 31.12.2003), zwanego dalej "Rozporządzeniem Wykonawczym", etykiety na przesy∏kach pocztowych i towarzyszących im dokumentach umieszcza operator publiczny.

§ 6. 1. Przesyłki pocztowe wprowadzane na obszar celny Wspólnoty są przedstawiane organom celnym przez urzędy pocztowe dokonujące wymiany poczty z zagranicą.

2. W przypadku, o którym mowa w § 9 ust. 2, przesyłki pocztowe powinny być dostarczone do urzędów celnych właściwych miejscowo ze względu na siedzibe odbiorców albo miejsc wyznaczonych lub uznanych przez organy celne, w których mogą być dokonywane czynności przewidziane przepisami prawa celnego w zakresie wymiany z zagranicą w obrocie pocztowym.

§ 7. 1. Przesyłki pocztowe, o których mowa w art. 237 ust. 1 lit. A pkt b Rozporządzenia Wykonawczego, wprowadzone na obszar celny Wspólnoty i przeznaczone dla osób fizycznych, przedstawiane są przez urzędy pocztowe organom celnym wraz z deklaracjami celnymi CN 22 lub CN 23.

2. Przesyłki pocztowe przeznaczone dla przedsiębiorców przedstawiane są przez urzędy pocztowe organom celnym wraz z deklaracjami celnymi CN 22 lub CN 23 i dokumentami handlowymi.

3. Z zastrze˝eniem § 9 ust. 1, w przypadku gdy przesyłka pocztowa zawiera towary niepodlegające należnościom celnym przywozowym i podatkowym, funkcjonariusz celny przystawia na przesyłce pieczeć: "Urząd Celny w ... . Objeto procedurą dopuszczenia do obrotu.". Zwolnienie towarów następuje w chwili odbioru towarów przez osobę przedstawiającą towary.

<sup>&</sup>lt;sup>1)</sup> Minister Finansów kieruje działem administracji rządowej — finanse publiczne, na podstawie § 1 ust. 2 pkt 2 rozporządzenia Prezesa Rady Ministrów z dnia 11 czerwca 2004 r. w sprawie szczegółowego zakresu działania Ministra Finansów (Dz. U. Nr 134, poz. 1427).

<sup>&</sup>lt;sup>2)</sup> Dane dotyczące ogłoszenia aktów prawa Unii Europejskiej, zamieszczone w niniejszym rozporządzeniu, dotyczą ogłoszenia tych aktów w Dzienniku Urzędowym Unii Europejskiej — wydanie specjalne.

<sup>3)</sup> Zmiany wymienionej ustawy zostały ogłoszone w Dz. U. z 2004 r. Nr 69, poz. 627, Nr 96, poz. 959, Nr 171, poz. 1800 i Nr 173, poz. 1808.

§ 8. 1. Z zastrzeżeniem § 9 ust. 1, w przypadku gdy przesyłki pocztowe, o których mowa w § 7 ust. 1 i 2, zawierają towary podlegające należnościom celnym przywozowym lub podatkowym, funkcjonariusz celny wystawia "Dokument potwierdzający dokonanie zgłoszenia celnego — obrót pocztowy (przywóz)" w trzech egzemplarzach, według wzoru określonego w załączniku nr 1 do rozporządzenia.

2. Funkcjonariusz celny w polu A na kartach 1, 2 i 3 przystawia pieczęć "Polska — Cło", wpisuje numer ewidencji oraz przystawia stempel SAD.

3. Karta 1 pozostaje w urzędzie celnym. Karty 2 i 3 wraz z przesyłką pocztową przekazywane są osobie przedstawiającej towar, w celu doręczenia odbiorcy.

4. Odbiorca, przyjmując przesyłkę pocztową, wpisuje w polu C:

1) jeżeli jest osobą fizyczną — numer NIP lub PESEL,

2) jeżeli jest przedsiębiorcą — NIP i REGON

— oraz wype∏nia pole F na karcie 3. Karta 3 jest odsy tana do urzędu celnego przez osobę przedstawiającą przesyłkę.

§ 9. 1. W przypadku gdy:

- 1) całkowita wartość towarów w przesyłce pocztowej, o której mowa w § 7 ust. 1 i 2, zawierającej towary przeznaczone do celów handlowych przekracza równowartość 1 000 euro albo
- 2) przesyłki pocztowe przeznaczone dla przedsiębiorców, zawierajàce towary przeznaczone do celów handlowych podlegające należnościom celnym przywozowym i podatkowym, są częścią serii podobnych czynności, albo
- 3) przesyłki pocztowe zawierają towary, o których mowa w art. 235 Rozporządzenia Wykonawczego

— zgłoszenia celnego o objęcie towarów procedurą dopuszczenia do obrotu należy dokonać na Jednolitym Dokumencie Administracyjnym, zwanym dalej "dokumentem SAD".

2. Jeżeli przesyłki pocztowe przeznaczone są dla przedsiębiorców, odbiorca po otrzymaniu powiadomienia powinien dokonać zgłoszenia celnego o objęcie towarów procedurà dopuszczenia do obrotu na dokumencie SAD. Do zgłoszenia celnego należy dołączyć dokumenty, o których mowa w art. 218 Rozporządzenia Wykonawczego i § 28 rozporządzenia Ministra Finansów z dnia 22 kwietnia 2004 r. w sprawie szczegółowych wymogów, jakie powinno spełniać zgłoszenie celne (Dz. U. Nr 94, poz. 902), zwanego dalej "rozporządzeniem w sprawie zgłoszeń celnych".

3. Przesyłki pocztowe, o których mowa w ust. 1 pkt 1 i 3, przeznaczone dla osób fizycznych przedstawiane są przez urzędy pocztowe organom celnym wraz z deklaracjami celnymi CN 22 lub CN 23. Funkcjonariusz celny wystawia dokument SAD na kartach 6, 7 i 8. W dokumencie SAD funkcjonariusz celny wypełnia następujące pola: 1 (pierwsza i druga część pola), 2, 5, 6, 8, 12, 14, 15a, 19, 22 (tylko w zakresie waluty), 23, 24, 25, 26, 30, 31, 32, 33, 34a, 35, 36, 37, 40, 42, 43, 44, 46 i 47 oraz pola A, B i J. Karta 7 pozostaje w urzędzie celnym. Karty 6 i 8 wraz z towarem przekazywane sà osobie przedstawiającej towar, w celu doreczenia odbiorcy. Odbiorca, przyjmując przesyłkę, wpisuje w polu 8 dokumentu SAD swój numer NIP lub PESEL oraz wypełnia pole 54 tego dokumentu. Zgłoszenie celne o objęcie towarów procedurą dopuszczenia do obrotu uważane jest za dokonane z chwilą złożenia podpisu przez odbiorc´.

§ 10. Przesyłki pocztowe przeznaczone dla osób fizycznych, zawierające towary przeznaczone do celów handlowych podlegające należnościom celnym przywozowym i podatkowym, które są częścią serii podobnych czynności, przedstawiane są przez urzędy pocztowe organom celnym wraz z deklaracjami celnymi CN 22 lub CN 23. Przepisy § 8 stosuje się odpowiednio.

§ 11. 1. Przesyłki pocztowe zawierające towary przeznaczone do wywozu poza obszar celny Wspólnoty powinny byç przedstawione organom celnym przez urzędy pocztowe dokonujące wymiany poczty z zagranicà.

2. Jeżeli przesyłki pocztowe, o których mowa w art. 237 ust. 1 lit. B, pkt a Rozporządzenia Wykonawczego, nie zostały poddane kontroli celnej, uważa się, że zostały one objęte procedurą wywozu.

§ 12. 1. Przesyłki pocztowe, o których mowa w art. 237 ust. 1 lit. B pkt b Rozporządzenia Wykonawczego, zawierające towary przeznaczone do wywozu poza obszar celny Wspólnoty podlegające należnościom celnym wywozowym, są przedstawiane organom celnym przez urzędy pocztowe dokonujące wymiany poczty z zagranicà wraz z deklaracjami celnymi CN 22 lub CN 23.

2. Funkcjonariusz celny wystawia "Dokument potwierdzający dokonanie zgłoszenia celnego — obrót pocztowy (wywóz)" w trzech egzemplarzach, według wzoru określonego w załączniku nr 2 do rozporządzenia.

3. Funkcjonariusz celny w polu A na kartach 1, 2 i 3 przystawia pieczęć "Polska — Cło", wpisuje numer ewidencji oraz przystawia stempel SAD. Karta 1 pozostaje w urzędzie celnym. Karty 2 i 3 są przekazywane osobie przedstawiającej towar, w celu doręczenia nadawcy.

4. Nadawca wpisuje w polu C:

1) jeżeli jest osobą fizyczną — numer NIP lub PESEL,

2) jeżeli jest przedsiębiorcą — NIP i REGON

— oraz wype∏nia pole F na karcie 3. Karta 3 jest odsy łana do urzędu celnego przez osobę przedstawiającą przesyłkę.

5. Urząd celny zwalnia przesyłkę po otrzymaniu karty 3.

§ 13. 1. W przypadku gdy:

- 1) całkowita wartość towarów w przesyłce pocztowej zawierającej towary przeznaczone do celów handlowych przekracza równowartość 1 000 euro al $ho$
- 2) przesyłki pocztowe zawierające towary przeznaczone do celów handlowych są częścią serii podobnych czynności, albo
- 3) przesyłki pocztowe zawierają towary, o których mowa w art. 235 Rozporządzenia Wykonawczego, albo
- 4) zgłaszający zamierza ubiegać się, na podstawie przepisów odrębnych, o zastosowanie stawki 0 % podatku VAT w eksporcie towarów lub o zwrot podatku VAT

— zgłoszenia celnego o objęcie towarów procedurą wywozu należy dokonać na dokumencie SAD.

2. Do przesyłek pocztowych nadanych w urzędzie pocztowym należy dołączyć wypełniony dokument SAD składający się z kart 1, 2 i 3 oraz dokumenty, o których mowa w art. 221 Rozporządzenia Wykonawczego i § 30 rozporządzenia w sprawie zgłoszeń celnych.

3. Przesyłki pocztowe przedstawiane są przez urzędy pocztowe organom celnym wraz z deklaracjami celnymi CN 22 lub CN 23 i kartami 1, 2 i 3 dokumentu SAD. Funkcjonariusz celny wypełnia pola A, B i D na dokumencie SAD oraz potwierdza wywóz towarów na odwrocie karty 3 zgodnie z art. 793 ust. 3 Rozporządzenia Wykonawczego. Karty 1 i 2 pozostają w urzędzie celnym, a karta 3 przeznaczona jest dla nadawcy przesy∏ki.

§ 14. Zgłoszenia celnego o objęcie procedurą wywozu towarów w przesyłkach pocztowych, o których mowa w § 13 ust. 1 pkt 2, można dokonać, za zgodą organu celnego, zbiorczo na jednym dokumencie SAD, jeżeli łączna wartość towarów w przesyłkach pocztowych objętych jednym zgłoszeniem nie przekroczy równowartości 1 000 euro.

§ 15. Rozporządzenie wchodzi w życie po upływie 14 dni od dnia ogłoszenia.<sup>4)</sup>

Minister Finansów: w z. P. Sawicki

<sup>&</sup>lt;sup>4)</sup> Niniejsze rozporządzenie było poprzedzone rozporządzeniem Ministra Finansów z dnia 7 września 2001 r. w sprawie deklaracji skróconych i zgłoszeń celnych (Dz. U. Nr 117, poz. 1250, z 2001 r. Nr 152, poz. 1726, z 2002 r. Nr 43, poz. 381 i Nr 230, poz. 1928 oraz z 2004 r. Nr 22, poz. 200 i Nr 53, poz. 529), które utraciło moc z dniem wejścia w życie ustawy z dnia 19 marca 2004 r. — Prawo celne (Dz. U. Nr 68, poz. 622).

Załączniki do rozporządzenia Ministra Finansów<br>z dnia 6 sierpnia 2004 r. (poz. 1900) Zatączniki do rozporządzenia Ministra Finansów<br>z dnia 6 sierpnia 2004 r. (poz. 1900)<br>**Załącznik nr 1** 

(imię i nazwisko/nazwa, adres zamieszkania/siedziba, NIP,  $5<sub>o</sub>$ **Sunna**  $\overline{\mathbf{z}}$ podatku Kwota przywozowych należności Kwota PESEL lub REGON) Dokument potwierdzający dokonanie zgłoszenia celnego – obrót pocztowy (przywóz) akcyzowego C. Odbiorca podatku Stawka Stawka<br>podatku<br>VAT eupo<br>enas B. Osoba przedstawiająca towar WZÓRWartość pochodzenia Kod towaru Kod kraju E. Opis towaru i obliczenie należności **Ność** Karta 1 (dla Urzędu Celnego) Towar A. Urząd Celny  $\vec{P}$ m, in,  $\bullet$  $\mathbf{\hat{z}}$ 4

Załącznik nr 1

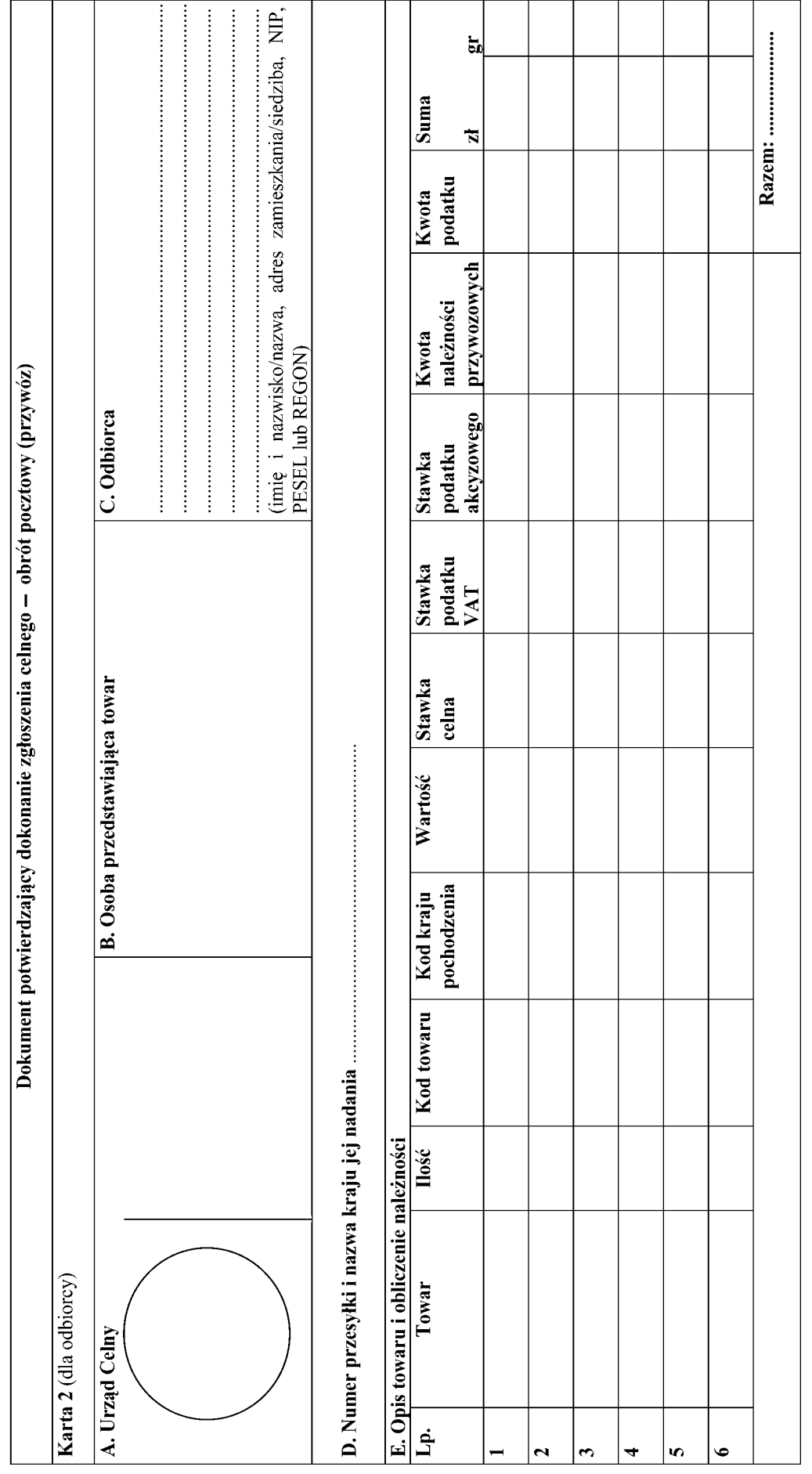

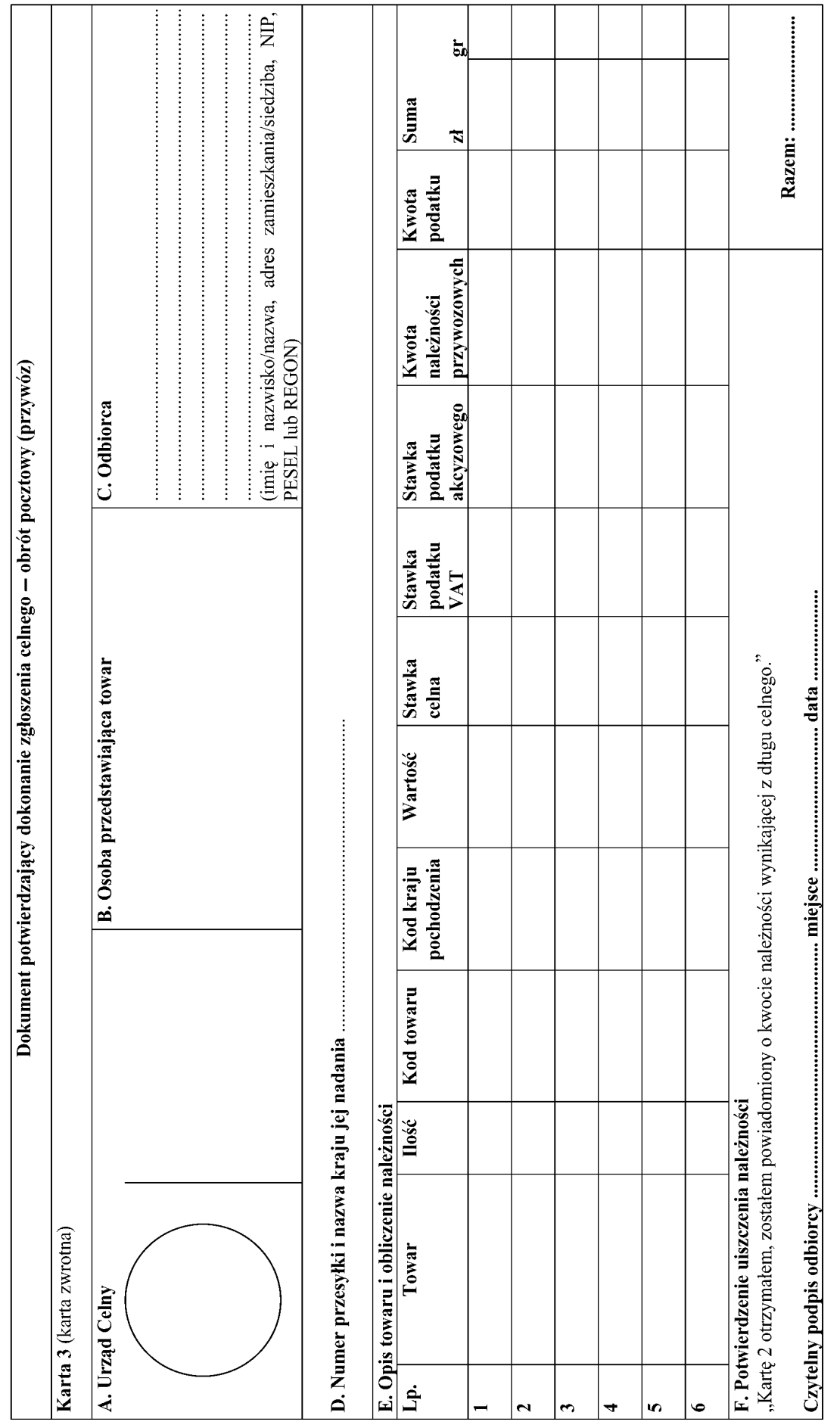

## INSTRUKCJA WYPEŁNIANIA DOKUMENTU POTWIERDZAJĄCEGO DOKONANIE ZGŁOSZENIA CELNEGO — OBRÓT POCZTOWY (PRZYWÓZ)

1. Dokument potwierdzający dokonanie zgłoszenia celnego — obrót pocztowy (przywóz) wystawia funkcjonariusz celny. Dokument ten składa się z trzech kart.

2. Poszczególne pola dokumentu wypełnia się następująco:

Pole A - Urząd Celny - funkcjonariusz celny w prawej części pola umieszcza stempel SAD oraz wpisuje numer ewidencii, w lewei cześci umieszcza pieczeć "Polska — C∏o".

**Pole B — Osoba przedstawiająca towar** — należy przystawić pieczęć urzędu pocztowego przedstawiającego przesyłke pocztową.

**Pole C — Odbiorca** — należy wpisać imię, nazwisko lub nazwe oraz adres zamieszkania lub siedzibe odbiorcy towarów. W chwili doręczenia przesyłki pocztowej odbiorcy wpisuje on w tym polu:

- 1) swój numer NIP lub PESEL, jeżeli odbiorca jest osobà fizycznà;
- 2) numer NIP i REGON jeżeli odbiorca jest przedsiębiorcą.

**Pole D — Numer przesy∏ki i nazwa kraju jej nadania** należy wpisać pełny numer nadawczy przesyłki pocztowej oraz nazwę kraju jej nadania. Jeżeli przesyłka pocztowa nie posiada numeru nadawczego, należy wpisać "BN".

**Pole E — Opis towaru i obliczenie należności — nale**ży wypełniać zgodnie z załącznikiem nr 37 do Rozporządzenia Wykonawczego w brzmieniu określonym w załączniku IV do rozporządzenia Komisji (WE) nr 2286/2003 z dnia 18 grudnia 2003 r. zmieniającego rozporzàdzenie Komisji (EWG) nr 2454/93 ustanawiające przepisy w celu wykonania rozporządzenia Rady (EWG) nr 2913/92 ustanawiającego Wspólnotowy Kodeks Celny (Dz. Urz. UE L 343 z 31.12.2003). Poszczególne rubryki odpowiadajà:

- $-$  rubryka "Towar" polu 31 SAD,
- rubryka "Ilość" należy wpisać ilość towaru wyrażoną w jednostce miary umieszczonej w taryfie celnej przy danej pozycji towarowej,
- **rubryka "Kod towaru"** polu 33 SAD,
- **rubryka "Kod kraju pochodzenia"** polu 34 SAD,
- rubryka "Wartość" polu 47 SAD kolumna "Podstawa opłaty",
- **rubryka "Stawka celna"** polu 47 SAD kolumna "Stawka",
- **rubryka "Stawka podatku VAT"** należy wpisać stawke podatku VAT należną od danego towaru,
- **rubryka "Stawka podatku akcyzowego"** nale˝y wpisać stawkę podatku akcyzowego należną od danego towaru,
- **rubryki "Kwota należności przywozowych"** oraz **"Kwota podatku"** — wypełnia się w sposób określony dla pola 47 SAD,
- **rubryka** "Suma" należy wpisać sumę z rubryk "Kwota należności przywozowych" oraz "Kwota podatku",
- rubryka "Razem" należy podać sumę wykazanych dla poszczególnych pozycji ca∏kowitych kwot należności.

Pole F — Potwierdzenie uiszczenia należności w chwili otrzymania kart 2 i 3 odbiorca na karcie 3 składa czytelny podpis, wpisuje miejsce i datę, uiszczając należności osobie doręczającej przesyłkę.

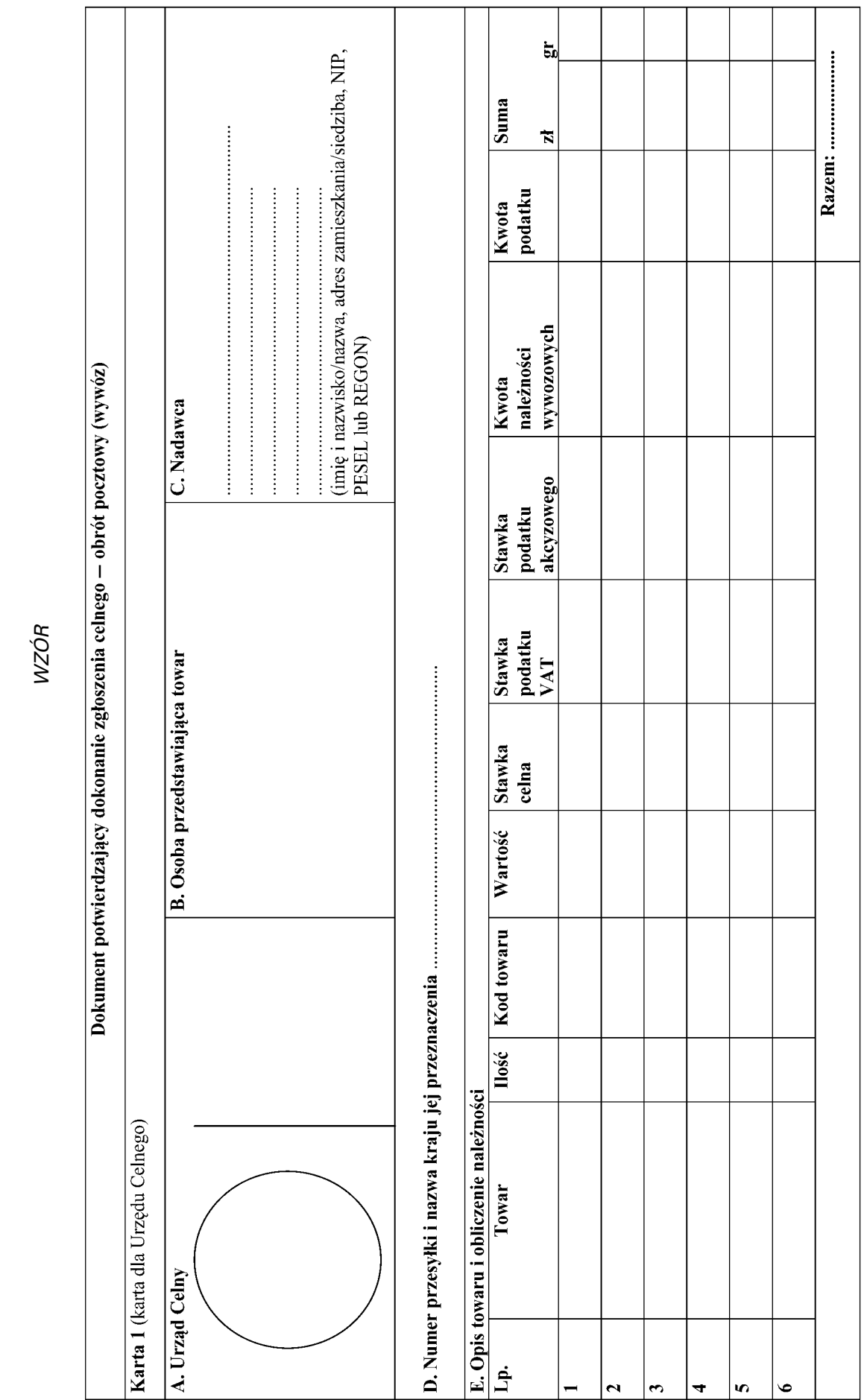

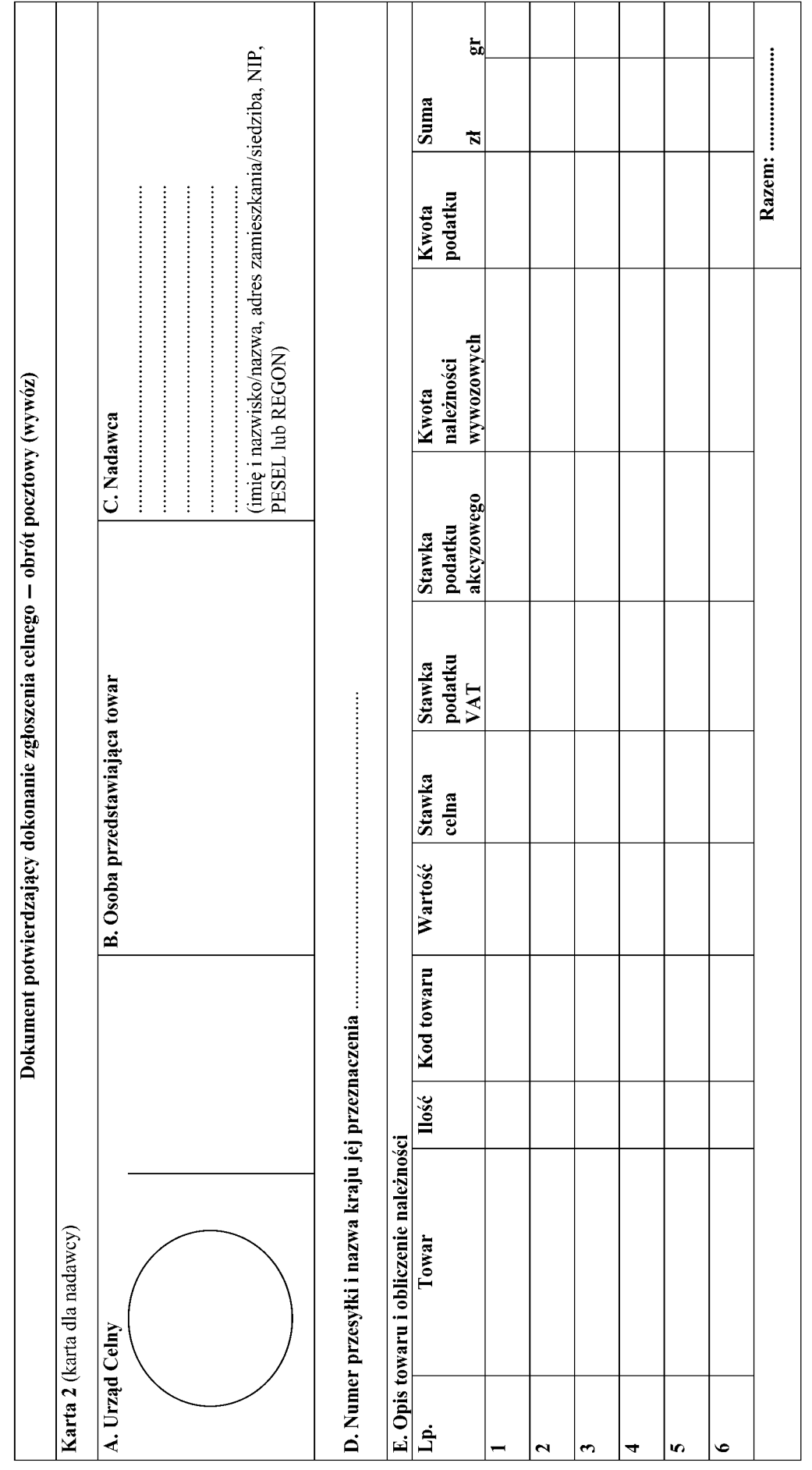

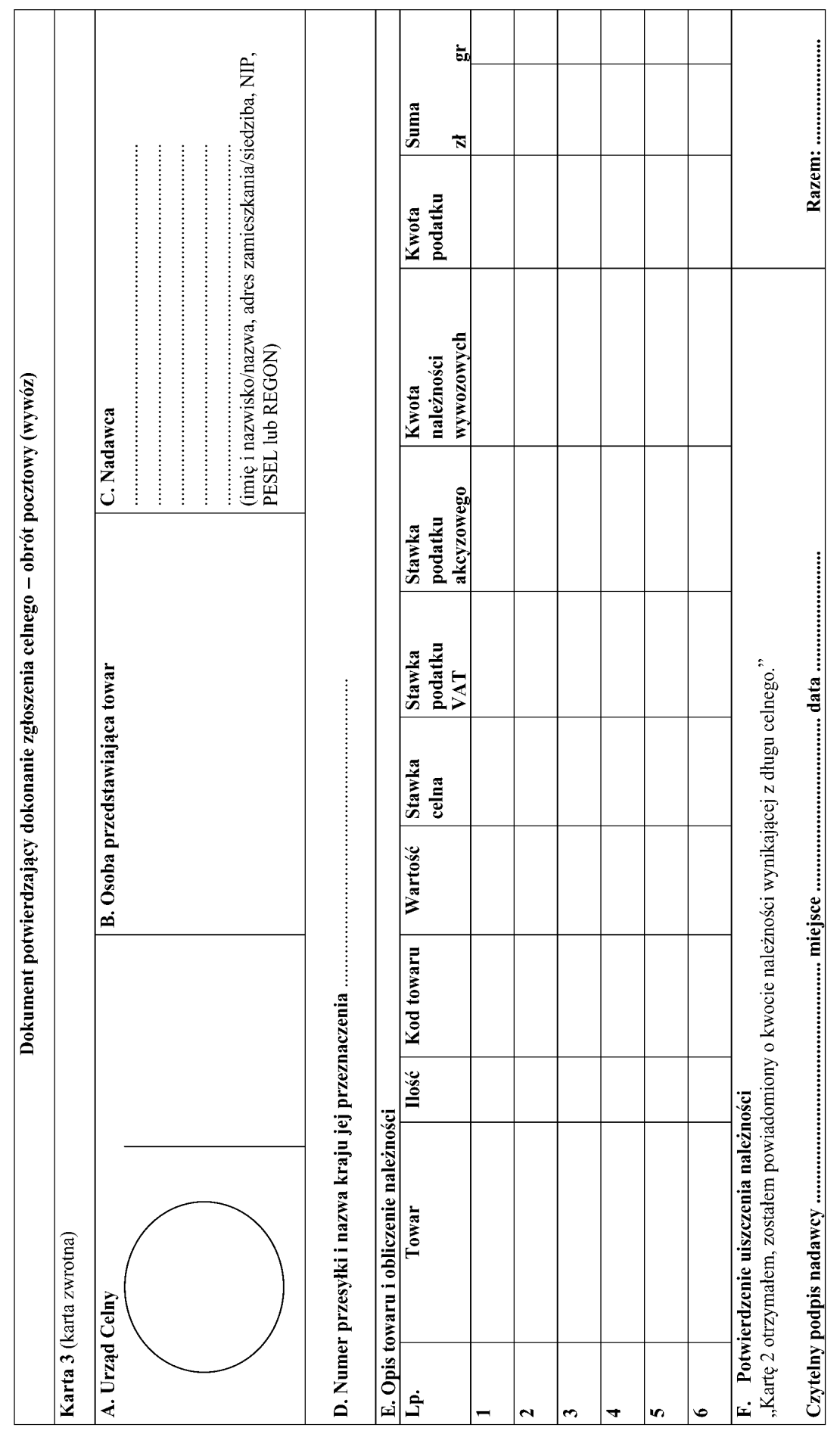

1. Dokument potwierdzający dokonanie zgłoszenia celnego — obrót pocztowy (wywóz) wystawia funkcjonariusz celny. Dokument ten składa się z trzech kart.

2. Poszczególne pola dokumentu wypełnia sie następująco:

Pole A - Urząd Celny - funkcjonariusz celny w prawej części pola umieszcza stempel SAD oraz wpisuje numer ewidencji, w lewej części umieszcza pieczęć "Polska — C∏o".

**Pole B — Osoba przedstawiająca towar** — należy przystawić pieczęć urzędu pocztowego przedstawiającego przesyłke pocztową.

**Pole C — Nadawca** — należy wpisać imię, nazwisko lub nazwę oraz adres zamieszkania lub siedzibę nadawcy towarów. W chwili doręczenia kart 2 i 3 nadawcy wpisuje on w tym polu:

- 1) swój numer NIP lub PESEL, jeżeli nadawca jest osobą fizyczną,
- 2) numer NIP i REGON jeżeli nadawca jest przedsiebiorca.

Pole D — Numer przesytki i nazwa kraju jej przeznaczenia — należy wpisać pełny numer nadawczy przesyłki pocztowej oraz nazwę kraju jej przeznaczenia. Je-˝eli przesy∏ka pocztowa nie posiada numeru nadawczego, należy wpisać "BN".

**Pole E — Opis towaru i obliczenie należności — nale-**˝y wype∏niaç zgodnie z za∏àcznikiem nr 37 do Rozporządzenia Wykonawczego w brzmieniu określonym w załączniku IV do rozporządzenia Komisji (WE) nr 2286/2003 z dnia 18 grudnia 2003 r. zmieniającego rozporządzenie Komisji (EWG) nr 2454/93 ustanawiające przepisy w celu wykonania rozporządzenia Rady (EWG) nr 2913/92 ustanawiającego Wspólnotowy Kodeks Celny (Dz. Urz. UE L 343 z 31.12.2003). Poszczególne rubryki odpowiadajà:

- $-$  rubryka "Towar" polu 31 SAD,
- rubryka "Ilość" należy wpisać ilość towaru wyrażoną w jednostce miary umieszczonej w taryfie celnej przy danej pozycji towarowej,
- $-$  rubryka "Kod towaru" polu 33 SAD,
- rubryka "Wartość" polu 47 SAD kolumna "Podstawa opłaty",
- **rubryka "Stawka celna"** polu 47 SAD kolumna "Stawka",
- **rubryka "Stawka podatku VAT"** należy wpisać stawkę podatku VAT należną od danego towaru,
- **rubryka "Stawka podatku akcyzowego"** nale˝y wpisać stawkę podatku akcyzowego należną od danego towaru,
- **rubryki "Kwota nale˝noÊci wywozowych"** oraz **"Kwota podatku"** — wypełnia się w sposób określony dla pola 47 SAD,
- **rubryka "Suma"** należy wpisać sumę z rubryk "Kwota należności wywozowych" oraz "Kwota podatku",
- **rubryka "Razem"** należy podać sumę wykazanych dla poszczególnych pozycji ca∏kowitych kwot należności.

Pole F — Potwierdzenie uiszczenia należności w chwili otrzymania kart 2 i 3 nadawca na karcie 3 składa czytelny podpis, wpisuje miejsce i datę, uiszczając należności osobie doręczającej karty "Dokumentu potwierdzającego dokonanie zgłoszenia celnego — obrót pocztowy (wywóz)".

# **1901**

## **ROZPORZÑDZENIE MINISTRA FINANSÓW**1)

z dnia 19 sierpnia 2004 r.

#### **w sprawie wzoru imiennego upowa˝nienia do przeprowadzenia kontroli podatkowej**

Na podstawie art. 283 § 3 ustawy z dnia 29 sierpnia 1997 r. — Ordynacja podatkowa (Dz. U. Nr 137, poz. 926, z późn. zm. $^{2)}$ ) zarządza się, co następuje:

§ 1. Określa się wzór imiennego upoważnienia do przeprowadzenia kontroli podatkowej, stanowiàcy za- ∏àcznik do rozporzàdzenia.

§ 2. Traci moc rozporządzenie Ministra Finansów z dnia 28 sierpnia 2003 r. w sprawie wzoru imiennego upoważnienia do przeprowadzenia kontroli podatkowej (Dz. U. Nr 152, poz. 1490).

§ 3. Rozporzadzenie wchodzi w życie z dniem ogłoszenia.

Minister Finansów: w z. P. Sawicki

 $<sup>1)</sup>$  Minister Finansów kieruje działem administracji rządowej — finanse publiczne, na podstawie § 1 ust. 2 pkt 2 rozporządze-</sup> nia Prezesa Rady Ministrów z dnia 11 czerwca 2004 r. w sprawie szczegółowego zakresu działania Ministra Finansów (Dz. U. Nr 134, poz. 1427).

<sup>2)</sup> Zmiany wymienionej ustawy zostały ogłoszone w Dz. U. z 1997 r. Nr 160, poz. 1083, z 1998 r. Nr 106, poz. 668, z 1999 r. Nr 11, poz. 95 i Nr 92, poz. 1062, z 2000 r. Nr 94, poz. 1037, Nr 116, poz. 1216, Nr 120, poz. 1268 i Nr 122, poz. 1315, z 2001 r. Nr 16, poz. 166, Nr 39, poz. 459, Nr 42, poz. 475, Nr 110, poz. 1189, Nr 125, poz. 1368 i Nr 130, poz. 1452, z 2002 r. Nr 89, poz. 804, Nr 113, poz. 984, Nr 153, poz. 1271 i Nr 169, poz. 1387, z 2003 r. Nr 130, poz. 1188, Nr 137, poz. 1302, Nr 170, poz. 1660 i Nr 228, poz. 2255 i 2256 oraz z 2004 r. Nr 29, poz. 257, Nr 64, poz. 593, Nr 68, poz. 623, Nr 91, poz. 868, Nr 93, poz. 894, Nr 116, poz. 1205, Nr 122, poz. 1288, Nr 123, poz. 1291, Nr 146, poz. 1546, Nr 162, poz. 1692 i Nr 173, poz. 1808.